## Schedule 4 (Form 8849)

Department of the Treasury—Internal Revenue Service

# Sales by Gasoline Wholesale Distributors

(Rev. January 2001)

► Attach to Form 8849.

OMB No. 1545-1420

Name as shown on Form 8849 EIN or SSN Total refund \$ Enter the earliest and latest dates of sale included in this claim. Enter in MMDDYYYY format. Earliest date ► Latest date ►

Claimant certifies that it bought gasoline, gasohol, or aviation gasoline at a price that included the excise tax. Claimant qualifies as a gasoline wholesale distributor, sold the fuel at a tax-excluded price, and obtained a certificate of ultimate purchaser or proof of export from the buyer.

| Type of fuel          | (a)<br>Type<br>of use | (b) Rate | (c) Gallons Enter whole gallons only. | (d) Amount of refund  Multiply col. (b) by col. (c) | (e)<br>CRN |
|-----------------------|-----------------------|----------|---------------------------------------|-----------------------------------------------------|------------|
| 1 Gasoline            |                       | \$ .184  |                                       | \$                                                  | 201        |
|                       |                       | .184     |                                       |                                                     | 301        |
| 2 10% gasohol         |                       | .131     |                                       |                                                     |            |
|                       |                       | .131     |                                       |                                                     |            |
| <b>3</b> 7.7% gasohol |                       | .14319   |                                       |                                                     | 212        |
|                       |                       | .14319   |                                       |                                                     | 312        |
| <b>4</b> 5.7% gasohol |                       | .15379   |                                       |                                                     |            |
|                       |                       | .15379   |                                       |                                                     |            |
| 5 Aviation gasoline   |                       | .194     |                                       |                                                     | 007        |
|                       |                       | .194     |                                       |                                                     | 307        |

## Instructions

#### Purpose of Schedule

A gasoline wholesale distributor uses Schedule 4 to make a claim for refund for gasoline sold for certain nontaxable uses. See Allowable Sales below.

#### **Total Refund**

Add all amounts in column (d) and enter the result in the total refund box at the top of the schedule.

### Claim Requirement

Generally, the claim must be filed within 3 years from the time the return was filed by the person that paid the tax to the government or 2 years from the time the tax was paid to the government, whichever is later.

#### Claimant

The wholesale distributor who sold the gasoline, gasohol, or aviation gasoline to the ultimate purchaser is the only person eligible to make this claim.

#### Allowable Sales

The fuel must have been sold for type of use 3, 13, 14, 17, or 18. The nontaxable uses are described in the Type of Use Table in the Form 8849 instructions.

#### How To File

Attach Schedule 4 to Form 8849. Mail to the IRS at the address under Where To File in the Form 8849 instructions.

For Privacy Act and Paperwork Reduction Act Notice, see Form 8849 instructions.

Cat. No. 27452Q

Schedule 4 (Form 8849) (Rev. 1-2001)

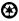